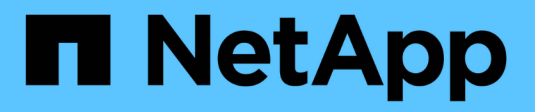

# **Licenze SnapMirror**

ONTAP 9

NetApp April 24, 2024

This PDF was generated from https://docs.netapp.com/it-it/ontap/data-protection/snapmirror-licensingconcept.html on April 24, 2024. Always check docs.netapp.com for the latest.

# **Sommario**

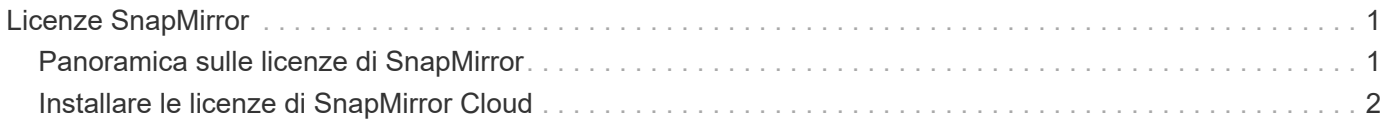

# <span id="page-2-0"></span>**Licenze SnapMirror**

## <span id="page-2-1"></span>**Panoramica sulle licenze di SnapMirror**

A partire da ONTAP 9.3, le licenze sono state semplificate per la replica tra istanze di ONTAP. Nelle versioni di ONTAP 9, la licenza SnapMirror supporta le relazioni di vault e mirror. Puoi utilizzare una licenza SnapMirror per supportare la replica ONTAP per casi d'utilizzo di backup e disaster recovery.

Prima della release di ONTAP 9,3, era necessaria una licenza SnapVault separata per configurare le relazioni *vault* tra le istanze di ONTAP, in cui l'istanza DP poteva mantenere un numero più elevato di copie Snapshot per supportare i casi d'utilizzo del backup con tempi di conservazione più lunghi, inoltre, era necessaria una licenza SnapMirror per configurare relazioni *mirror* tra istanze di ONTAP, in cui ciascuna istanza di ONTAP conservava lo stesso numero di copie Snapshot (ovvero un'immagine *mirror*) per supportare i casi d'utilizzo di disaster recovery al fine di rendere possibili i failover dei cluster. Le licenze SnapMirror e SnapVault continuano a essere utilizzate e supportate per le release di ONTAP 8.x e 9.x.

Mentre le licenze SnapVault continuano a funzionare e sono supportate per entrambe le release di ONTAP 8.x e 9.x, la licenza SnapMirror può essere utilizzata al posto di una licenza SnapVault e può essere utilizzata sia per le configurazioni mirror che per quelle del vault.

Per la replica asincrona di ONTAP, a partire da ONTAP 9.3 viene utilizzato un singolo motore di replica unificato per configurare i criteri XDP (Extended Data Protection Mode), in cui la licenza SnapMirror può essere configurata per un criterio mirror, un criterio di vault o un criterio di vault mirror. È necessaria una licenza SnapMirror sia per i cluster di origine che per quelli di destinazione. Se è già installata una licenza SnapVault, non è necessaria alcuna licenza SnapMirror. La licenza perpetua asincrona SnapMirror è inclusa nella suite software ONTAP One installata sui nuovi sistemi AFF e FAS.

I limiti di configurazione per la protezione dei dati vengono determinati in base a diversi fattori, tra cui la versione di ONTAP, la piattaforma hardware e le licenze installate. Per ulteriori informazioni, vedere ["Hardware](https://hwu.netapp.com/) [Universe"](https://hwu.netapp.com/).

## **Licenza SnapMirror Synchronous**

A partire da ONTAP 9.5, sono supportate le relazioni sincroni di SnapMirror. Per creare una relazione sincrona con SnapMirror sono necessarie le seguenti licenze:

• La licenza SnapMirror Synchronous è richiesta sia sul cluster di origine che sul cluster di destinazione.

La licenza SnapMirror Synchronous è parte di ["Suite di licenze ONTAP One".](https://docs.netapp.com/us-en/ontap/system-admin/manage-licenses-concept.html)

Se il sistema è stato acquistato prima di giugno 2019 con un pacchetto Premium o Flash, è possibile scaricare una chiave master NetApp per ottenere la licenza SnapMirror Synchronous richiesta dal sito di supporto NetApp: ["Chiavi di licenza master"](https://mysupport.netapp.com/NOW/knowledge/docs/olio/guides/master_lickey/).

• La licenza SnapMirror è richiesta sia sul cluster di origine che sul cluster di destinazione.

## **Licenza SnapMirror Cloud**

A partire da ONTAP 9.8, la licenza di SnapMirror Cloud offre la replica asincrona delle copie Snapshot dalle istanze di ONTAP agli endpoint dello storage a oggetti. Le destinazioni di replica possono essere configurate utilizzando archivi di oggetti on-premise e servizi di storage a oggetti cloud pubblico compatibili con S3 e S3.

Le relazioni cloud di SnapMirror sono supportate dai sistemi ONTAP alle destinazioni di storage a oggetti prequalificate.

SnapMirror Cloud non è disponibile come licenza standalone. È necessaria una sola licenza per cluster ONTAP. Oltre a una licenza SnapMirror Cloud, è necessaria anche la licenza SnapMirror asincrona.

Per creare una relazione SnapMirror Cloud sono necessarie le seguenti licenze:

- Sia una licenza SnapMirror che una licenza SnapMirror Cloud per la replica direttamente nell'endpoint dell'archivio di oggetti.
- Quando si configura un flusso di lavoro di replica multi-policy (ad esempio, da disco a disco a cloud), è necessaria una licenza SnapMirror su tutte le istanze di ONTAP, mentre la licenza SnapMirror Cloud è richiesta solo per il cluster di origine che esegue la replica direttamente sull'endpoint dello storage a oggetti.

A partire da ONTAP 9,9.1, è possibile ["Utilizza System Manager per la replica SnapMirror Cloud"](https://docs.netapp.com/us-en/ontap/task_dp_back_up_to_cloud.html).

Un elenco delle applicazioni di terze parti autorizzate di SnapMirror Cloud è pubblicato sul sito Web di NetApp.

### **Licenza ottimizzata per la protezione dei dati**

Le licenze DPO (Data Protection Optimized) non vengono più vendute e il DPO non è supportato sulle piattaforme correnti; tuttavia, se si dispone di una licenza DPO installata su una piattaforma supportata, NetApp continua a fornire supporto fino alla fine della disponibilità di tale piattaforma.

DPO non è incluso nel pacchetto di licenze di ONTAP One e non è possibile eseguire l'aggiornamento al pacchetto di licenze di ONTAP One se la licenza DPO è installata su un sistema.

Per informazioni sulle piattaforme supportate, vedere ["Hardware Universe".](https://hwu.netapp.com/)

## <span id="page-3-0"></span>**Installare le licenze di SnapMirror Cloud**

È possibile orchestrare le relazioni con SnapMirror Cloud utilizzando applicazioni di backup di terze parti prequalificate. A partire da ONTAP 9,9.1, puoi anche utilizzare System Manager per orchestrare la replica cloud di SnapMirror. Le licenze di capacità di SnapMirror e SnapMirror Cloud sono necessarie quando si utilizza System Manager per orchestrare ONTAP on-premise ai backup di storage a oggetti. Devi anche richiedere e installare la licenza SnapMirror Cloud API.

### **A proposito di questa attività**

Le licenze di SnapMirror Cloud e S3 SnapMirror sono licenze cluster, non di nodi, quindi *non* vengono fornite con il bundle della licenza di ONTAP One. Queste licenze sono incluse nel pacchetto di compatibilità ONTAP One separato. Per abilitare SnapMirror Cloud, devi richiedere questo bundle.

Inoltre, l'orchestrazione di System Manager dei backup SnapMirror Cloud nello storage a oggetti richiede una chiave SnapMirror Cloud API. Si tratta di una licenza API a singola istanza estesa a tutto il cluster, che non richiede l'installazione su ogni nodo del cluster.

### **Fasi**

Devi richiedere e scaricare il bundle di compatibilità di ONTAP ONE e la licenza API di SnapMirror Cloud, quindi installarli utilizzando System Manager.

1. Individuare e registrare l'UUID del cluster per il cluster che si desidera concedere in licenza.

L'UUID del cluster è necessario quando invii la richiesta di ordinare il bundle di compatibilità di ONTAP One per il tuo cluster.

- 2. Contatta il tuo team di vendita NetApp e richiedi il pacchetto compatibilità ONTAP One.
- 3. Richiedere la licenza SnapMirror Cloud API seguendo le istruzioni fornite sul sito di supporto NetApp.

["Richiedere la chiave di licenza API di SnapMirror Cloud"](https://mysupport.netapp.com/site/tools/snapmirror-cloud-api-key)

- 4. Una volta ricevuti e scaricati i file di licenza, utilizzare Gestione sistema per caricare nel cluster la compatibilità cloud NLF di ONTAP e l'API cloud di SnapMirror NLF:
	- a. Fare clic su **Cluster > Settings** (Cluster > Impostazioni).
	- b. Nella finestra **Impostazioni**, fare clic su **licenze**.
	- c. Nella finestra **licenze**, fare clic su  $+$  Add.
	- d. Nella finestra di dialogo **Aggiungi licenza**, fare clic su **Sfoglia** per selezionare l'NLF scaricato, quindi fare clic su **Aggiungi** per caricare il file nel cluster.

#### **Informazioni correlate**

["Eseguire il backup dei dati nel cloud utilizzando SnapMirror"](https://docs.netapp.com/us-en/ontap/task_dp_back_up_to_cloud.html#add-a-cloud-object-store)

["Ricerca licenze software NetApp"](http://mysupport.netapp.com/licenses)

### **Informazioni sul copyright**

Copyright © 2024 NetApp, Inc. Tutti i diritti riservati. Stampato negli Stati Uniti d'America. Nessuna porzione di questo documento soggetta a copyright può essere riprodotta in qualsiasi formato o mezzo (grafico, elettronico o meccanico, inclusi fotocopie, registrazione, nastri o storage in un sistema elettronico) senza previo consenso scritto da parte del detentore del copyright.

Il software derivato dal materiale sottoposto a copyright di NetApp è soggetto alla seguente licenza e dichiarazione di non responsabilità:

IL PRESENTE SOFTWARE VIENE FORNITO DA NETAPP "COSÌ COM'È" E SENZA QUALSIVOGLIA TIPO DI GARANZIA IMPLICITA O ESPRESSA FRA CUI, A TITOLO ESEMPLIFICATIVO E NON ESAUSTIVO, GARANZIE IMPLICITE DI COMMERCIABILITÀ E IDONEITÀ PER UNO SCOPO SPECIFICO, CHE VENGONO DECLINATE DAL PRESENTE DOCUMENTO. NETAPP NON VERRÀ CONSIDERATA RESPONSABILE IN ALCUN CASO PER QUALSIVOGLIA DANNO DIRETTO, INDIRETTO, ACCIDENTALE, SPECIALE, ESEMPLARE E CONSEQUENZIALE (COMPRESI, A TITOLO ESEMPLIFICATIVO E NON ESAUSTIVO, PROCUREMENT O SOSTITUZIONE DI MERCI O SERVIZI, IMPOSSIBILITÀ DI UTILIZZO O PERDITA DI DATI O PROFITTI OPPURE INTERRUZIONE DELL'ATTIVITÀ AZIENDALE) CAUSATO IN QUALSIVOGLIA MODO O IN RELAZIONE A QUALUNQUE TEORIA DI RESPONSABILITÀ, SIA ESSA CONTRATTUALE, RIGOROSA O DOVUTA A INSOLVENZA (COMPRESA LA NEGLIGENZA O ALTRO) INSORTA IN QUALSIASI MODO ATTRAVERSO L'UTILIZZO DEL PRESENTE SOFTWARE ANCHE IN PRESENZA DI UN PREAVVISO CIRCA L'EVENTUALITÀ DI QUESTO TIPO DI DANNI.

NetApp si riserva il diritto di modificare in qualsiasi momento qualunque prodotto descritto nel presente documento senza fornire alcun preavviso. NetApp non si assume alcuna responsabilità circa l'utilizzo dei prodotti o materiali descritti nel presente documento, con l'eccezione di quanto concordato espressamente e per iscritto da NetApp. L'utilizzo o l'acquisto del presente prodotto non comporta il rilascio di una licenza nell'ambito di un qualche diritto di brevetto, marchio commerciale o altro diritto di proprietà intellettuale di NetApp.

Il prodotto descritto in questa guida può essere protetto da uno o più brevetti degli Stati Uniti, esteri o in attesa di approvazione.

LEGENDA PER I DIRITTI SOTTOPOSTI A LIMITAZIONE: l'utilizzo, la duplicazione o la divulgazione da parte degli enti governativi sono soggetti alle limitazioni indicate nel sottoparagrafo (b)(3) della clausola Rights in Technical Data and Computer Software del DFARS 252.227-7013 (FEB 2014) e FAR 52.227-19 (DIC 2007).

I dati contenuti nel presente documento riguardano un articolo commerciale (secondo la definizione data in FAR 2.101) e sono di proprietà di NetApp, Inc. Tutti i dati tecnici e il software NetApp forniti secondo i termini del presente Contratto sono articoli aventi natura commerciale, sviluppati con finanziamenti esclusivamente privati. Il governo statunitense ha una licenza irrevocabile limitata, non esclusiva, non trasferibile, non cedibile, mondiale, per l'utilizzo dei Dati esclusivamente in connessione con e a supporto di un contratto governativo statunitense in base al quale i Dati sono distribuiti. Con la sola esclusione di quanto indicato nel presente documento, i Dati non possono essere utilizzati, divulgati, riprodotti, modificati, visualizzati o mostrati senza la previa approvazione scritta di NetApp, Inc. I diritti di licenza del governo degli Stati Uniti per il Dipartimento della Difesa sono limitati ai diritti identificati nella clausola DFARS 252.227-7015(b) (FEB 2014).

#### **Informazioni sul marchio commerciale**

NETAPP, il logo NETAPP e i marchi elencati alla pagina<http://www.netapp.com/TM> sono marchi di NetApp, Inc. Gli altri nomi di aziende e prodotti potrebbero essere marchi dei rispettivi proprietari.